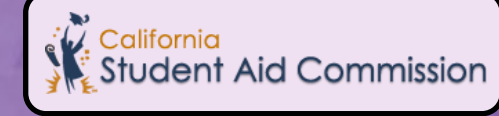

# Cal Grant Awarding Process

#### **APPLICATION AND GPA SUBMISSION (October 1- March 2)**

After a student has completed the FAFSA/CA Dream Act Application (CADAA), and their GPA has been electronically submitted to the California Student Aid Commission (CSAC), the student will be considered for a Cal Grant Award.

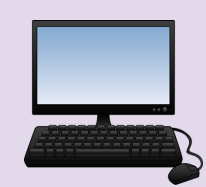

1

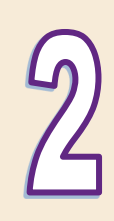

## **CAL GRANT ELIGIBILITY NOTIFICATION (November)**

This notification is sent to students, informing them that they have been tentatively awarded a Cal Grant. It will list Cal Grant maximum award amounts.

## **CAL GRANT AWARD CLAIMING PROCESS (February)**

Students must create a WebGrants for Students (WG4S) account and confirm their school of attendance or make a school change to claim their Cal Grant award.

## **CALIFORNIA AID REPORT**

This notification is sent to students confirming their Cal Grant award offer. It will list their school of attendance, identify which Cal Grant they were awarded, and list the award amount.

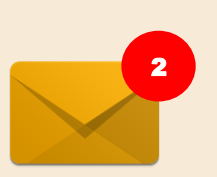

# **SCHOOL CLAIMING PERIOD (May)**

- A) Students who have claimed their award will appear on the confirmed school's Cal Grant roster.
- B) Starting May, schools may add a student to their Cal Grant roster if the student has not claimed their award.

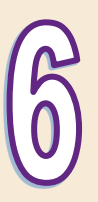

## **STUDENT FOLLOW-UP**

Students should follow-up with their campus Financial Aid Department to ensure that they have met all of the requirements to receive their Cal Grant payment. After schools have confirmed student's enrollment and Cal Grant eligibility, payment can be issued.

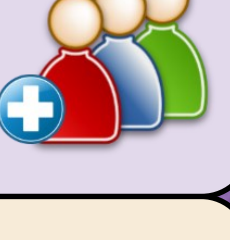

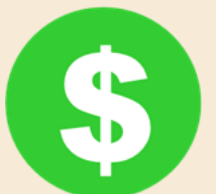

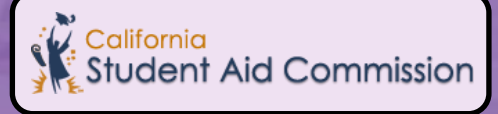

# Cal Grant Awarding Process

#### **STUDENTS/ HIGH SCHOOLS**

**Helpful Links**

FAFSA: [www.fafsa.gov](http://www.fafsa.gov) CA Dream Act Application: [www.caldreamact.org](http://www.caldreamact.org)  WebGrants for Students: [www.webgrants4students.org](http://www.webgrants4students.org) Cal Grant Award Claiming Process Tutorial: [www.csac.ca.gov/doc.asp?id=55](http://www.csac.ca.gov/doc.asp?id=55)

#### **Grade Point Average Submission**

Public high schools and charter schools must electronically submit all senior GPAs to the CSAC by the March 2 deadline.

#### **Claim the Cal Grant Award**

After students have created a WG4S account, they can claim their award at the "*Main Cal Grant Menu".* The following requirements must be completed to claim the award:

*Confirmation of School of Attendance–* On the "Confirmation of your School of Attendance" screen, the student can confirm that the school listed is their school of attendance. After completing this requirement, the student will receive a notification that their school has been confirmed. If the school listed is not their school of attendance, the student will have the option to submit a school change.

*Submit School Change***–** On the "Submit School Change" screen, the student will select the appropriate academic year. The "Schools listed on FAFSA or California Dream Act Application" and the "Complete a School Change to a New School" sections will appear. The student will select their new school of attendance and the school term. If the student changes their school of attendance, the new school must be listed on their financial aid application. After completing this requirement, the student will receive a notification that their school has been confirmed.

*Submit High School Graduation Certification***-** Students who have not had their graduation certified by their high school, may self-certify on the "California High School Graduation Certification Form" screen. They must select the option that best fits their educational status. After completing this requirement, the student will receive a notification that their graduation date has been certified.

**Students who do not claim their Cal Grant award and are not claimed by a college, will have their award withdrawn at the end of the academic year.** 

#### **COLLEGES**

#### **School Claiming Process**

Students who have not claimed their Cal Grant award will be added to the CSAC interim web roster.

Colleges that would like to identify which students are awarded a Cal Grant, may submit an Award Status Extract file to CSAC.

Starting May, colleges will have the ability to claim their Cal Grant students by submitting a school change file in WebGrants or on the display roster.